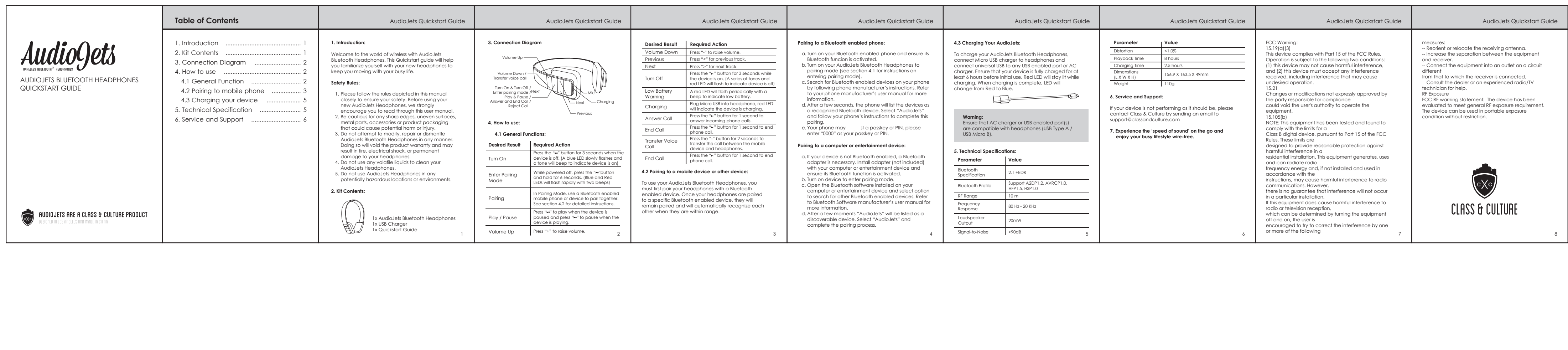

物料编号:513-0230- 技术要求: **物料描述: H2说明书\Audiogets** 

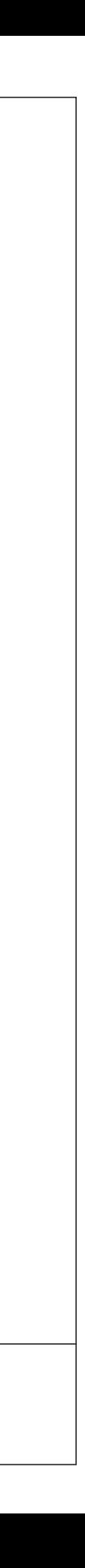

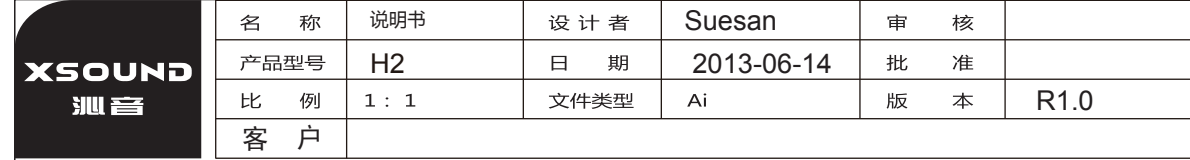